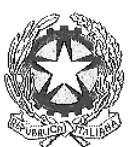

ISTITUTO COMPRENSIVO "C. ALVARO" **TREBISACCE** 

## **APPENDICE D**

# **REGOLAMENTO** RETE INFORMATICA D'ISTITUTO

ALLEGATO AL REGOLAMENTO DI ISTITUTO

IL DIRIGENTE SCOLASTICO PROF. LEONARDO RAGO

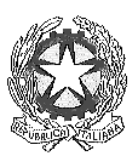

ISTITUTO COMPRENSIVO " C. ALVARO " **TREBISACCE** 

## **APPENDICE D**

# **REGOLAMENTO RETE INFORMATICA D'ISTITUTO**

### **Norme generali**

1.Ogni anno scolastico il Dirigente Scolastico individua un Responsabile, in ogni plesso, per la Rete ed i laboratori d'informatica.

2. II personale che opera con la rete deve personalmente provvedere ad effettuare copie di backup del lavoro svolto. Tali supporti dovranno essere custoditi in luogo sicuro. II riutilizzo di supporti di memorizzazione per altri scopi deve prima prevedere la loro formattazione.

3. Gli allievi, gli esterni ed il personale non preposto non possono accedere in laboratorio, né fisicamente né informaticamente, ai siti in cui sono custoditi dati e/o informazioni sensibili.

4. II calendario delle lezioni con utilizzo dei laboratori e delle postazioni di informatica deve essere stabilito dagli incaricati della stesura dell'orario all'inizio di ogni anno scolastico in coordinamento con il Responsabile.

5. L'accesso ai laboratori e/o alle postazioni di informatica in altri momenti deve essere autorizzato e concordato con il Responsabile. I collaboratori scolastici riceveranno il calendario con le autorizzazioni.

6.I docenti che accompagnano gruppi di allievi devono stabilire per ognuno di loro la postazione che occuperà per tutto l'anno scolastico; i docenti compileranno lo schema-piantino e consegneranno copia al Responsabile.

7. Quando si entra in laboratorio si deve accertare che tutto sia in ordine. Ove si riscontrassero malfunzionamenti o mancanze ci si dovrà riferire prontamente, senza manipolare alcunché, al Responsabile o alla Presidenza.

8. La richiesta ed il conseguente spostamento di apparecchiature multimediali in altro laboratorio o in aula, se non previsto nel piano orario di utilizzo, deve essere richiesto con un congruo anticipo al Responsabile.

9. Gli allievi devono sistemare gli zaini in zona del laboratorio che non impedisca un regolare sfollamento e non sì arrechi danno agli impianti, altrimenti devono lasciarli fuori in corridoio.

10. Non è possibile cambiare di posto le tastiere, le stampanti, i mouse, le casse o qualunque altra attrezzatura o stampato senza autorizzazione del Responsabile.

11. II personale e gli allievi dovranno aver cura di rispettare le procedure corrette di accensione, di utilizzo e di spegnimento delle macchine. Gli allievi non devono mangiare o ingerire liquidi nei laboratori: le briciole possono causare malfunzionamenti nelle tastiera e/o nelle altre periferiche.

12. E' possibile l'utilizzo di floppy-disk, CD o DVD personali solo previa autorizzazione del Responsabile.

13. L'uso delle stampanti va effettuato solo a conclusione del lavoro ed è subordinato a una preventiva anteprima di stampa per evitare spreco di carta e di inchiostro.

16. Prima di uscire dal laboratorio occorre accertarsi che le sedie siano al loro posto, che non vi siano cartacce o rifiuti e che tutte le apparecchiature elettriche siano spente.

14. In ogni ambiente è conservata la manualistica, opportunamente numerata, del software e dell'hardware delle postazioni presenti. Per accedere alla manualistica e ai CD o ai floppy relativi occorrerà riferirsi al Responsabile.

15. Per motivi di manutenzione ordinaria e/o straordinaria, i PC possono essere riformattati dai Responsabili senza alcun preavviso. Si consiglia pertanto di salvare i dati nei supporti di memoria in dotazione o nelle apposite cartelle di backup previste.

16. Periodicamente il Responsabile provvederà a coordinare l'aggiornamento del software antivirus e a verificare la consistenza del firewall.

17. La violazione del presente Regolamento potrà comportare la temporanea o permanente sospensione dell'accesso ad Internet e/o alle risorse informatiche.

### **Policy d'istituto**

18. Falsificazioni e imbrogli non sono comportamenti approvati dall'Istituzione Scolastica.

19. E' vietato cancellare o alterare file presenti in hard disk.

20. Gli utenti possono utilizzare le postazioni dell'Istituto per accedere in Internet solo per scopi didattici o collegati alle attività di lavoro degli uffici.

21. I software installati sono ad esclusivo uso didattico. Chiunque abbia bisogno di aggiornamenti o nuovi applicativi da acquistare deve farne richiesta al Responsabile tramite l'apposito modulo.

22. Non è possibile effettuare copie dei software presente nelle postazioni salvo autorizzazione dei responsabili e solo nel caso si tratti di free software

23. Non è possibile utilizzare e/o installare software diverso da quello di cui la scuola è regolarmente dotata di licenza di utilizzo (l'elenco dei software di cui la scuola possiede licenza è a disposizione per la consultazione nei laboratori; in ogni caso ci si può riferire al Responsabile). Si richiama l'osservanza delle norme per il rispetto del diritto d'autore e del copyright.

24. E' vietato adottare comportamenti che possano interferire con la privacy e con la libertà di espressione.

25. E' vietato leggere o consultare le tracce di navigazione di altri utenti.

26. Non si devono inviare ad alcuno fotografie personali, di amici o di compagni.

27. E' vietato connettersi a siti proibiti.

28. Il software reperibile sulla rete può essere coperto da brevetti e/o vincoli di utilizzo di varia natura. Leggere sempre attentamente la documentazione di accompagnamento prima di utilizzarlo, modificarlo o redistribuirlo in qualunque modo e sotto qualunque forma.

29. E' vietato tentare di alterare la propria identità di rete o tentare di impedire la propria identificazione.

30. E' vietato utilizzare le postazioni per arrecare molestie.

31. Occorre rispettare le regole di buon comportamento in rete (netiquette).

32. In rete occorre sempre rispettare tutti i vincoli di legge.

33. Comportamenti palesemente scorretti da parte di un utente, quali violare la sicurezza di archivi e computer della rete, violare la privacy di altri utenti della rete leggendo o intercettando la posta elettronica loro destinata, compromettere il funzionamento della rete e degli apparecchi che la costituiscono con programmi (virus, trojan horses, ecc.) costruiti appositamente, costituiscono dei veri e propri crimini elettronici e come tali sono punibili.

34. I docenti d'aula discuteranno con gli allievi della policy della scuola e degli eventuali problemi che possono verificarsi nell'applicazione delle regole relative all'uso di internet.

#### **Account**

35. Gli utenti che otterranno un account per l'ingresso nella rete d'istituto dovranno prendere visione del presente Regolamento e firmare in calce.

36. Gli allievi accederanno alla rete tramite un account di classe e dei diritti da esso gestiti a cura del responsabile.

37. II personale può acquisire il diritto all'accesso alla rete completo, locale o remoto, richiedendolo al responsabile previa autorizzazione del DS.

38. Per tutti gli account va indicata una data di presumibile scadenza al termine della quale l'account verrà automaticamete disabilitato per motivi di sicurezza, salvo proroga.

39. Verificata la disponibilità di prese per la connessione fisica e di indirizzi di rete, qualunque dipendente dell'istituto può richiedere di connettere alla rete locale dell'istituzione Scolastica altri calcolatori utili per le proprie attività didattiche. La connessione è possibile previa autorizzazione del Responsabile o del DS.

40. Per la connessione temporanea di macchine di visitatori è disponibile un apposito numero di rete, che verrà reso noto dal Responsabile previa autorizzazione del Dirigente Scolastico. Tali connessioni saranno annotate sull'apposito registro che riporterà anche gli eventuali collegamenti Internet.

41. Tutti i dipendenti, docenti, assistenti, collaboratori e allievi secondo disponibilità e previa autorizzazione del Dirigente Scolastico possono richiedere un account di mail, per la posta.

42. Chiedere un account comporta l'accettazione implicita delle norme d'uso per le macchine comuni, e delle norme previste nei commi precedenti.

#### **Internet**

43. II Responsabile coordina la configurazione del software di navigazione con limitazione ai siti proibiti.

44. E' vietato alterare le opzioni del software di navigazione.

45. L'utilizzo di Internet è disciplinato tramite specifica prenotazione da parte degli allievi interessati, il servizio è comunque da utilizzare per soli scopi didattici e di ricerca, da dettaglíare e giustificare al momento della richiesta di prenotazione.

46. Gli allievi dovranno trascrivere su apposito registro i collegamenti ad INTERNET indicando data, orario e durata del collegamento, classe e nominativo.

47. L'istituzione Scolastica, se possiede un sito web, per lo stesso dovrà nominare un Referente. E' possibile richiedere la pubblicazione sul sito di rubriche o pagine: la richiesta verrà vagliata ed eventualmente autorizzata dal referente. La pubblicazione in rete di foto di allievi è da evitare. Se ciò non fosse possibile occorre acquisire la liberatoria da parte dei genitori e possibilmente sfocare, con gli appositi software di ritocco fotografico, i volti.

48. II referente del sito web dell'Istituzione assicura che il file delle Frequestly Asked Questions (FAQ) venga aggiornato a intervalli regolari quindicinali.

49. II Responsabile provvede periodicamente a memorizzare su CD i log di navigazione e lo consegna al DS che lo conserva in cassaforte.

50. Non aprire allegati provenienti da fonti non conosciute; non aprire allegati con estensione exe, com, bat; riferirsi sempre al docente d'aula o al Responsabile.

51. Prima di scaricare documenti o file da Internet chiedere al docente d'aula.

52. Chiedere sempre il permesso prima di iscriversi a qualche concorso o prima di riferire l'indirizzo della Scuola.

53. Riferire al Responsabile o al docente d'aula se qualcuno invia immagini che infastidiscono e non rispondere

54. Se qualcuno su internet chiede un incontro di persona, riferirlo al docente d'aula. Le persona che si incontrano su Internet sono degli estranei e, non sempre, sono quello che dicono di essere.

55. Chiedere l'autorizzazione al Responsabile per sottoscrivere una newsletter o una chat room

56. II docente d'aula curerà che gli allievi registrino gli accessi ad Internet, darà chiare indicazioni su come devono utilizzare internet, la posta elettronica